# Weekly Planner: AP CSP week of 2.17.20

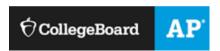

#### BIG IDEA for the week

3- ALGORITHMS AND PROGRAMMING

| Day          |                                                                                                    |
|--------------|----------------------------------------------------------------------------------------------------|
| Mon<br>2.17  | 1- do warm up (also don't forget last weeks to hand in too) 2-TEAM re-do/review of U3L5FOLLOW ALL instructions carefully!! 3- TEAM re-do/review of U3L6FOLLOW ALL instructions carefully!! 4- TEAM re-do/review of U3L7FOLLOW ALL instructions carefully!! 5- IF you complete up to lesson 7 following all directions you may continue on with your team.  *HW= Make sure all completed lessons in unit 3 are ALL green. More than half of you missed a few throughout. |
| Tues<br>2.18 | We are finally IN!!! It's time to sign up to make our AP board portfolios!! I have sent you our class code via schoology.  https://apstudents.collegeboard.org/join-your-class-online https://digitalportfolio.collegeboard.org/#instruction/sections/49036/overview Section JOIN CODE= RQZ4WY                                                                                                    |

|                | *HW= Finish L5 and L6 to PERFECTION!! Warm up 2/17 and 2/18/28 Look over project I send you!! |  |  |
|----------------|-----------------------------------------------------------------------------------------------|--|--|
| Wed 2.19       | *HW= solidify/finish lessons 7&8                                                              |  |  |
| Thurs 2.20     | Shore up all loose ends.                                                                      |  |  |
|                | Test tomorrow! Vocab and                                                                      |  |  |
|                | Code.org                                                                                      |  |  |
| Friday<br>2.21 | Unit 3 test- Code.org,<br>Vocab, and programming                                              |  |  |

### Warm up activities!

https://www.flippity.net/rp.asp?k=12CjhCA0jTq2jUcyMPs\_W44wjadnS8YRDn-2paoY9M0s

#### **Monday 2.17.20-**

https://evansccca.weebly.com/

https://kottke.org/19/09/pixars-ai-spiders

Read that short article. YOU actually have the ability to program something like that now. What programming knowledge would you use to do it?

#### Tuesday 2.18.20-

Explain how abstraction allows for the creation of increasingly complex systems. Reference top-down design strategy in your response. (use back if needed to copy this word for word).

Through the use of abstraction, a programmer is able to take one large idea, and break it down into smaller pieces. In the context of top-down design, this means that the programmer can create one function that is made up of a set of smaller sub functions. After determining the details of those sub functions, the programmer no longer needs to take into account how they work, knowing that they will work in when called. For example when drawing a snowflake, the programmer may use top down design to split it into separate branches. Each of those branches may have sub functions that determine the detail to be repeated. This allows programmers to develop complex systems while managing complexity at multiple levels of abstraction.

#### <u> Wednesday 2.12.20-</u>

Watch, and then reflect on, this video:

https://www.youtube.com/watch?v=GsagBkLXtRE

#### Thursday 2.13.20-

As a team, come up with 4 computer innovation ideas for an explore project.

THEN: TAKE 5 MINUTES TO MAKE SURE all PEOPLE ON YOUR TEAM ARE "IN" FOR OUR ap CLASS ON COLLEGE BOARD. (PORTFOLIO) Section JOIN CODE=

**RQZ4WY** 

#### Friday 2.14.19-

Explain what you feel has been the toughest part of this course so far.

## adrienne.evans@sccnc.edu

Scoring Guidelines and Notes for the 2019 Exam Administration

| Explore – Sample                                                                                                    | Create – Sample                                                                                                    | Scoring                                | Commentary                                                  |
|----------------------------------------------------------------------------------------------------|----------------------------------------------------------------------------------------------------|----------------------------------------|-------------------------------------------------------------|
| Responses                                                                                                    | Responses                                                                                                    | Guidelines                             |                                                             |
| Explore A: Artifact Explore A: Written response Explore B: Artifact Explore B: Written response Explore C: Artifact Explore C: Written response Explore D: Artifact Explore D: Written response Explore E: Artifact Explore E: Artifact Explore E: Artifact | Create A: Video Create A: Written response Create B: Video Create B: Written response Create C: Video Create C: Written response Create D: Video Create D: Written response Create E: Video Create E: Video Create F: Written response Create F: Written response Create F: Video Create F: Video | Scoring Guidelines Chief Reader Report | Explore: Commentary Create: Commentary Scoring Distribution |

| Explore – Sample                                                                                                    | Create – Sample                                                                                                    | Scoring    | Commentary |
|----------------------------------------------------------------------------------------------------|----------------------------------------------------------------------------------------------------|------------|------------|
| Responses                                                                                                    | Responses                                                                                                    | Guidelines |            |
| Explore F: Written response  Explore G: Artifact  Explore G: Written  response  Explore H: Artifact  Explore H: Written  response  Explore I: Artifact  Explore I: Written response  Explore J: Artifact  Explore J: Written response | Create G: Written response Create H: Video Create H: Written response Create I: Video Create I: Written response Create J: Video Create J: Written response |            |            |

Evans. https://www.youtube.com/watch?v=mxkow.ExN8k https://www.youtube.com/watch?v=elSWp6ABL4Y&ilst=PLmpmyPywZ442rc2vfQw9ywf944DwTJK99 citing code

https://www.youtube.com/watch?v=yKayXNaperY&list=PLmpmyPywZ442rc2vfQw9ywf944DwTJK99&index=7

#### **NEW SEATS!**

| BOARD  | SCREEN                | Podium |
|--------|-----------------------|--------|
| Rosie  | U1 L2>14 Code up and  |        |
| Alexis | available to look at. |        |
| Joshua |                       |        |

U3 L4-->5 Zack M. **U3 L6--> 7 Code** Code up and up and available available to look at. to look at. Zack W. Hannah U3 L8-->9 CODE Blake Cameron finishing up by teacher Jacquline David **TEACHER** Riley **DESK** Kirby **Conference area** Bryson M.